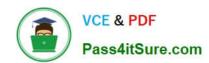

# C\_HANAIMP\_17<sup>Q&As</sup>

SAP Certified Application Associate - SAP HANA 2.0 (SPS05)

# Pass SAP C\_HANAIMP\_17 Exam with 100% Guarantee

Free Download Real Questions & Answers PDF and VCE file from:

https://www.pass4itsure.com/c\_hanaimp\_17.html

100% Passing Guarantee 100% Money Back Assurance

Following Questions and Answers are all new published by SAP Official Exam Center

- Instant Download After Purchase
- 100% Money Back Guarantee
- 365 Days Free Update
- 800,000+ Satisfied Customers

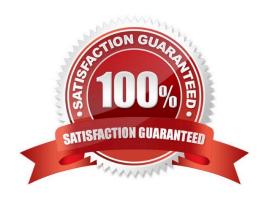

# **QUESTION 1**

You have a calculation view which includes nodes as shown in the graphic. You decide to select the "Ignore Multiple Output for Filters" check box on Projection Node 3. What might the effects of this be?

Note: There are 2 correct answers to this question.

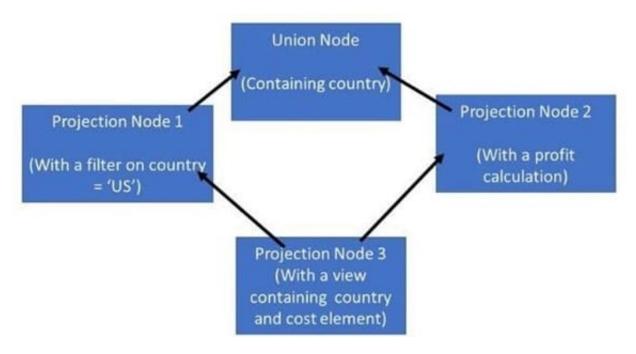

- A. The view will return the profit calculation for only the US
- B. A change to the data that is returned by the view
- C. Increased performance
- D. Decreased performance

Correct Answer: AC

# **QUESTION 2**

You have a cube calculation view that consumes a dimension view. You suspect some dimension columns have been renamed in the cube calculation view. Which function of SAP Web IDE for SAP HANA do you use to check where the output columns originate from?

- A. Show lineage
- B. Database Explorer
- C. Where used
- D. Auto-map byname

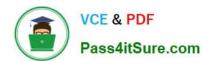

# https://www.pass4itsure.com/c\_hanaimp\_17.html

2024 Latest pass4itsure C\_HANAIMP\_17 PDF and VCE dumps Download

Correct Answer: A

# **QUESTION 3**

Why do you create calculation views of data category DIMENSION with type TIME?

- A. To provide the time intervals required by time-dependent parent-child hierarchies.
- B. To store historical version of attributes.
- C. To add a temporal condition to a join to find matching records from two tables based on a date.
- D. To provide additional time-related navigation possibilities

Correct Answer: D

#### **QUESTION 4**

In a calculation view, what is the purpose of a variable?

- A. To break up complex SQL into smaller steps
- B. To pass values between procedures and calculation views
- C. To provide a run-time attribute filter based on a user input
- D. To provide a dynamic value in a calculated column

Correct Answer: AC

### **QUESTION 5**

You combine two tables in a join using multiple columns in each table. Why do you enable the dynamic join option?

Note: There are 2 correct answers to this question.

- A. To allow data analysis at different levels of granularity with the same calculation view.
- B. To force the calculation at the relevant level of granularity, even if this level is not the grouping level defined by the query.
- C. To ensure that the join execution only uses the join columns requested in the query.
- D. To improve execution time under specific query conditions.

Correct Answer: AC

C HANAIMP 17 VCE Dumps C HANAIMP 17 Study Guide C HANAIMP 17
Braindumps